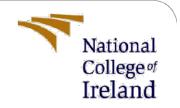

# Sentiment Analysis on Covid-19 Vaccination Reviews Using BERT and Comparative Study with LSTM, Vader, and Text blob Models - Configuration Manual

MSc Research Project Data Analytics

Sourav Ramalingam Student ID: x20199911

School of Computing National College of Ireland

Supervisor: Mr. Taimur Hafeez

#### National College of Ireland

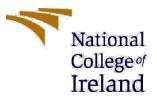

#### **MSc Project Submission Sheet**

#### School of Computing

Student Name: MR. Sourav Ramalingam

| Student ID:                          | x20199911                                                                                    |                   |  |  |  |  |
|--------------------------------------|----------------------------------------------------------------------------------------------|-------------------|--|--|--|--|
| Programme:                           | Data Analytics                                                                               | <b>Year:</b> 2022 |  |  |  |  |
| Module:                              | MSc Research Project                                                                         |                   |  |  |  |  |
| Lecturer:<br>Submission<br>Due Date: | Mr. Taimur Hafeez                                                                            |                   |  |  |  |  |
|                                      | 15/12/2022                                                                                   |                   |  |  |  |  |
| Project Title:                       | Sentiment Analysis on Covid-19 Vaccination Re<br>Comparative Study with LSTM, Vader, and Tex | 2                 |  |  |  |  |

I hereby certify that the information contained in this (my submission) is information pertaining to research I conducted for this project. All information other than my own contribution will be fully referenced and listed in the relevant bibliography section at the rear of the project.

<u>ALL</u> internet material must be referenced in the bibliography section. Students are required to use the Referencing Standard specified in the report template. To use other author's written or electronic work is illegal (plagiarism) and may result in disciplinary action.

| Signature: | Sourav Ramalingam |  |  |  |  |
|------------|-------------------|--|--|--|--|
| Date:      | 15/12/2022        |  |  |  |  |

#### PLEASE READ THE FOLLOWING INSTRUCTIONS AND CHECKLIST

| Attach a completed copy of this sheet to each project (including multiple copies)                                                                                                  |  |
|----------------------------------------------------------------------------------------------------|--|
| Attach a Moodle submission receipt of the online project submission, to each project (including multiple copies).                                                                  |  |
| You must ensure that you retain a HARD COPY of the project, both for your own reference and in case a project is lost or mislaid. It is not sufficient to keep a copy on computer. |  |

Assignments that are submitted to the Programme Coordinator Office must be placed into the assignment box located outside the office.

| Office Use Only                  |  |
|----------------------------------|--|
| Signature:                       |  |
| Date:                            |  |
| Penalty Applied (if applicable): |  |

## **Configuration Manual**

Sourav Ramalingam Student ID: x20199911

### 1. Introduction

In the manual configuration document, the system specification that has been used for the application development is documented. Documenting the configuration details would help to set up the code in any other system for evaluation, making enhancements and so on. On top of the system configuration, the document also contains the packages that are used in the chosen programming language. These details are very important as multiple versions are available for the same package and the combination of the right ones needs to be used.

The document also highlights the steps like pre-processing the content, applying the model and so on.

### 2. System Configuration

In this section, the hardware, software, and programming configuration that is used for model development are documented.

| Operating System        | Windows 11 Home Edition        |
|-------------------------|--------------------------------|
| Installed RAM           | 8.00 GB                        |
| Processor               | Intel Core i5 CPU @2.50 GHz    |
| System Type             | 64-Bit Operating System        |
| Programming Language    | Python Programming             |
| Package Management      | PIP                            |
| Development Environment | PyCharm Free Community Edition |

#### 2.1 Hardware & Base Specification:

#### 2.2 Software Specification:

The application is developed using the Python programming language and the base python package version used is 3.10.x.

The application also uses the below components:

- HTML for the web user interface development.
- Bootstrap CSS for designing the web page more easily.
- jQuery version 3.4.1 for the client-side scripting operations.
- Roboto Slab Font from online CDN.
- Python Programming for the Core Model Development.
- Python Flask module for developing the WEB API URL access to interact from the client-side HTML pages.

#### 2.3 Package Specification:

The below-mentioned packages are used in Python programming for application development. The packages are downloaded from the package management system called 'PIP'.

| Package Name   | Version | Package Description                                                                                                    |
|----------------|---------|----------------------------------------------------------------------------------------------------|
| NLTK           | 3.7     | Package used for natural language processing.                                                                                                   |
| Word2number    | 1.1     | Package used to convert the numbers in words to numeric.                                                                                        |
| Pandas         | 1.5.1   | Package provides a fast and flexible way of working with the data.                                                                              |
| TensorFlow     | 2.10.0  | Package for open-source machine learning framework.                                                                                             |
| Gensim         | 4.2.0   | Package used for document indexing and similarity retrieval from the huge text.                                                                 |
| Keras          | 2.10.0  | An application programming interface (API) developed by Google for implementing neural networks.                                                |
| Numpy          | 1.23.4  | Package used for performing powerful operations on the array object with multiple dimensions.                                                   |
| Scikit-learn   | 1.1.3   | Package that is used to perform machine learning tasks which are built on top of SciPy.                                                         |
| VaderSentiment | 3.3.2   | Package to consume the VADER (Valence Aware Dictionary<br>and sEntiment Reasoner) which is a lexicon and rule-based<br>sentiment analysis tool. |
| TextBlob       | 0.17.1  | Library that processes the textual data and find the sentiment.                                                                                 |
| Torch          | 1.13.0  | Package that provides features like tensor computation and building deep neural networks.                                                       |
| Transformers   | 4.23.1  | Package that has pretrained models to perform tasks on text, vision, and audio data.                                                            |
| Flask          | 2.2.2   | It is a lightweight WSGI web application framework, used for API development.                                                                   |

#### 3. Data Source

The vaccination-related tweets extracted from the Twitter feed are used for the model development. The source has N Number of columns, anyways for finding the sentiment score, the user review text and the rating would be taken into consideration. The rest of the fields are dropped while processing the same in the python coding.

| 1  | A        | В           | С           | D             | E          | F          | G          | Н         | I          | J         | K              | L             | М         |
|----|----------|-------------|-------------|---------------|------------|------------|------------|-----------|------------|-----------|----------------|---------------|-----------|
| 1  | id       | user_name   | user_locat  | user_desci    | user_creat | user_follo | user_frien | user_favo | user_verif | date      | text           | hashtags      | source    |
| 2  | 1.34E+18 | Rachel Rol  | La Crescer  | Aggregato     | ########   | 405        | 1692       | 3247      | FALSE      | ########  | Same folks     | ['PfizerBio   | Twitter f |
| 3  | 1.34E+18 | Albert Fon  | San Francis | Marketing     | #########  | 834        | 666        | 178       | FALSE      | ########  | While the      | world has b   | Twitter W |
| 4  | 1.34E+18 | eli🇱ðŸ‡     | Your Bed    | heil, hydra   | ########   | 10         | 88         | 155       | FALSE      | ########  | #coronavi      | ['coronavi    | Twitter f |
| 5  | 1.34E+18 | Charles Ad  | Vancouver   | Hosting "C    | #########  | 49165      | 3933       | 21853     | TRUE       | ########  | Facts are in   | mmutable,     | Twitter V |
| 6  | 1.34E+18 | Citizen Nev | ws Channel  | Citizen Ne    | #########  | 152        | 580        | 1473      | FALSE      | ########  | Explain to     | ['whereare    | Twitter f |
| 7  | 1.34E+18 | Dee         | Birmingha   | Gastroente    | ########   | 105        | 108        | 106       | FALSE      | ########  | Does anyo      | ne have an    | Twitter f |
| 8  | 1.34E+18 | Gunther Fe  | Austria, Ul | End North     | #########  | 2731       | 5001       | 69344     | FALSE      | ########  | it is a bit sa | ['vaccinati   | Twitter W |
| 9  | 1.34E+18 | Dr.Krutika  | Kuppalli    | ID, Global    | ########   | 21924      | 593        | 7815      | TRUE       | ########  | There          | ['BidenHar    | Twitter f |
| 10 | 1.34E+18 | Erin Despa  | s           | Designing8    | #########  | 887        | 1515       | 9639      | FALSE      | ########  | Covid          | ['CovidVac    | Twitter V |
| 11 | 1.34E+18 | Ch.Amjad    | Islamabad   | #ProudPa      | ########   | 671        | 2368       | 20469     | FALSE      | ########  | #CovidVa       | ['CovidVac    | Twitter V |
| 12 | 1.34E+18 | Tamer Yaz   | Turkey-Isra | Im            | ########   | 1302       | 78         | 339       | FALSE      | ########  | while          | ['PfizerBio   | Twitter V |
| 13 | 1.34E+18 | VoiceM      |             | campaigne     | #########  | 2          | 25         | 20        | FALSE      | ########  | @cnnbrk #      | ['COVID19     | Twitter W |
| 14 | 1.34E+18 | WION        | India       | #WION: W      | #########  | 292510     | 91         | 7531      | TRUE       | ########  | The agency     | y also relea  | TweetDe   |
| 15 | 1.34E+18 | Dr.Krutika  | Kuppalli    | ID, Global    | #########  | 21924      | 593        | 7815      | TRUE       | ########  | For all the    | ['PfizerBio   | Twitter f |
| 16 | 1.34E+18 | Opoyi       |             | High-qualit   | #########  | 10332      | 49         | 16        | FALSE      | ########  | "Expect 14     | 5 sites acro  | TweetDe   |
| 17 | 1.34E+18 | City A.M.   | London, Er  | London's b    | #########  | 66224      | 603        | 771       | TRUE       | ########  | Trump          | ['vaccine']   | Twitter f |
| 18 | 1.34E+18 | STOPCOM     | Global      | 'Trust' is no | ########   | 406        | 176        | 479       | FALSE      | ########  | UPDATED        | ['YellowFe    | Twitter V |
| 19 | 1.34E+18 | ILKHA       | Türkiye     | Official Tw   | #########  | 4056       | 6          | 3         | TRUE       | ########  | Coronaviru     | ['Iran', 'con | TweetDe   |
| 20 | 1.34E+18 | Braderz73   | Bristol, UK | One of        | ########   | 6430       | 6292       | 45007     | FALSE      | ########  | .@Pfizer w     | ['CovidVac    | Twitter f |
| 21 | 1.34E+18 | Alex Vie    | Los Angele  | Marine vet    | #########  | 125        | 442        | 5401      | FALSE      | ######### | The trump      | ['COVIDIO     | Twitter f |

The dataset has total records of 1,25,906.

### 4. Code Setup – Step-by-Step

- Download the source code and place it in a local path under an empty folder.
- Find the /dataset folder and place the downloaded dataset file from the provided link if the folder is empty.
- Ensure Python 3.10.X is installed.
- Ensure PyCharm Community Version IDE or any similar one is installed.
- Open the source code with IDE and it would prompt to create a Virtual Environment, create the same.
- To activate the virtual environment, the below code needs to be executed in the Terminal:
  - Cd env/Scripts activate
- Install the required packages with the below comment:
  - Pip3 install -r requirements.txt
- Execute the below command to initiate the web app and interact with the UI by providing sample inputs and viewing the results:

Python -m flask run

### 5. Source Code Modules

The below code snippet is to perform the pre-processing on the tweet text before it is taken for processing by the model.

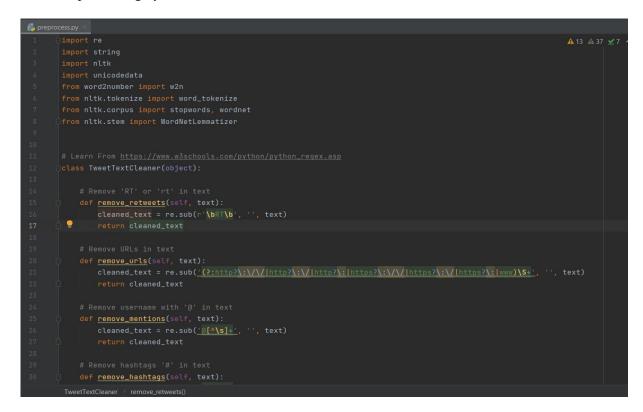

The below code snippet is to calculate the sentiment score using the Vader Sentiment Package.

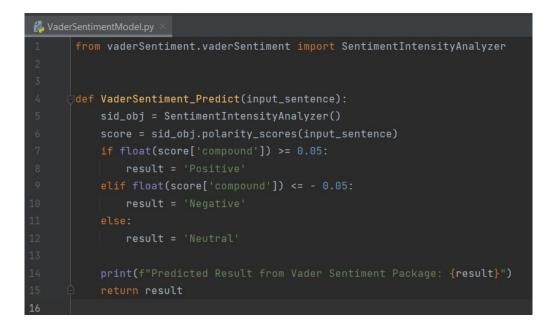

The below code snippet is to calculate the sentiment score using the TextBlob Sentiment Package.

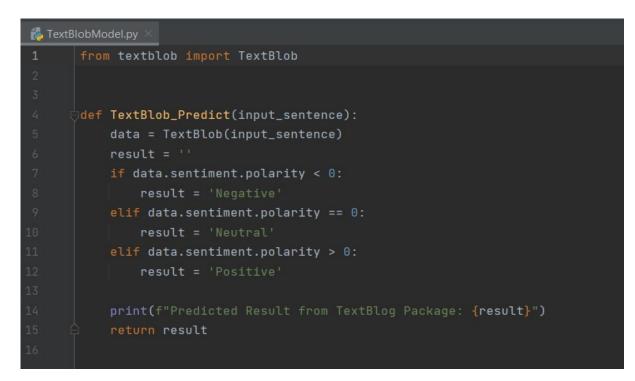

The below code snippet is the LSTM Sentiment Analysis Model that performs both the model training and prediction on based of the value of the mode variable: 'test/train'.

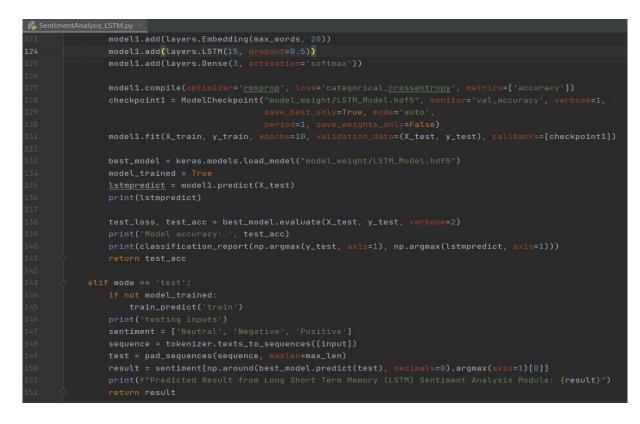

The below code snippet is the BERT Model training code:

```
  K BERL_ModelTraining.py ×

  144
  best_accuracy = 0

  145
  for epoch in tqdm(range(EPOCHS)):

  146
  print(f"Epoch {epoch + 1}/{EPOCHS}")

  147
  print("-" * 10)

  148
  print("-" * 10)

  149
  imodel, train_data_loader, loss_fn, optimizer, device, len(df_train)

  152
  )

  154
  print(f"Epoch: {epoch}, Train loss: {train_loss}, accuracy: {train_acc}")

  155
  imodel, val_data_loader, loss_fn, device, len(df_val)

  156
  val_acc, val_loss = eval_model(

  157
  model, val_data_loader, loss_fn, device, len(df_val)

  158
  )

  159
  )

  160
  print(f"Epoch: {epoch}, Val loss: {val_loss}, accuracy: {val_acc}")

  161
  istory["train_acc"].append(train_acc)

  162
  history["train_loss"].append(val_acc)

  163
  history["val_acc"].append(val_acc)

  164
  history["val_acc > best_accuracy:

  165
  if val_acc > best_accuracy:

  166
  if val_acc > best_accuracy:

  167
  if val_acc > best_accuracy:

  168
  if val_acc > best_accuracy:

  169
  best_accuracy = val_acc
</t
```

The below code snippet is the BERT Model Prediction code:

| 🛃 BERT_N | AodelPredict.py ×                                                                                                    |  |  |  |  |  |
|----------|----------------------------------------------------------------------------------------------------|--|--|--|--|--|
| 1 👳      | import keras                                                                                                    |  |  |  |  |  |
| 2        | import numpy as np                                                                                                    |  |  |  |  |  |
| 3        | import pickle                                                                                                    |  |  |  |  |  |
| 4 户      | from keras_preprocessing.sequence import pad_sequences                                                                                                    |  |  |  |  |  |
| 5        |                                                                                                    |  |  |  |  |  |
| 6        | and the second second |  |  |  |  |  |
| 7 👳      | def predict(input_sentence=''):                                                                                                    |  |  |  |  |  |
| 8        | max_len = 200                                                                                                    |  |  |  |  |  |
| 9        | <pre>with open('model_weight/tokenizer.pickle', 'rb') as handle:</pre>                                                                                                    |  |  |  |  |  |
| 10       | tokenizer = pickle.load(handle)                                                                                                    |  |  |  |  |  |
| 11       | data = [input_sentence]                                                                                                    |  |  |  |  |  |
| 12       | tokenizer.fit_on_texts(data)                                                                                                    |  |  |  |  |  |
| 13       | <pre>best_model = keras.models.load_model("model_weight/BERT_Model.hdf5")</pre>                                                                                                    |  |  |  |  |  |
| 14       | <pre>sentiment = ['Neutral', 'Negative', 'Positive']</pre>                                                                                                    |  |  |  |  |  |
| 15       | sequence = tokenizer.texts_to_sequences(data)                                                                                                    |  |  |  |  |  |
| 16       | test = pad_sequences(sequence, maxlen=max_len)                                                                                                    |  |  |  |  |  |
| 17       | result = sentiment[np.around(best_model.predict(test),                                                                                                    |  |  |  |  |  |
| 18       | <pre>print(f"Predicted Result from BERT Sentiment Analysis Module: {result}")</pre>                                                                                                    |  |  |  |  |  |
| 19 🏟     | return result                                                                                                    |  |  |  |  |  |
| 20       |                                                                                                    |  |  |  |  |  |

The below code snippet is for exposing the Python Flask API:

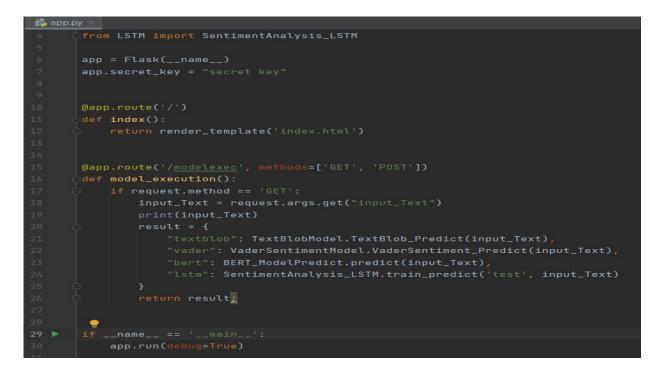

### **Related Links:**

- Python Download Link: https://www.python.org/downloads/release/python-3100/
- Pip: <u>https://pypi.org/project/pip/</u>
- PyCharm IDE Download: https://www.jetbrains.com/pycharm/download/
- Covid-19 Vaccination Dataset: <u>https://www.kaggle.com/datasets/gpreda/all-covid19-vaccines-tweets</u>
- NLTK <u>https://pypi.org/project/nltk/</u>
- Word2number <u>https://pypi.org/project/word2number/</u>
- Pandas https://pypi.org/project/pandas/
- TensorFlow <u>https://www.tensorflow.org/install/pip</u>
- Gensim https://pypi.org/project/gensim/
- Keras https://pypi.org/project/keras/
- NumPy <u>https://pypi.org/project/numpy/</u>

- Scikit-learn <u>https://pypi.org/project/scikit-learn/</u>
- Vader Sentiment <u>https://pypi.org/project/vaderSentiment/</u>
- Text Blob <u>https://pypi.org/project/textblob/</u>
- Torch <u>https://pypi.org/project/torch/</u>
- Transformers <u>https://pypi.org/project/transformers/</u>
- Flask <u>https://pypi.org/project/Flask/</u>